www.citcchandigarh.com

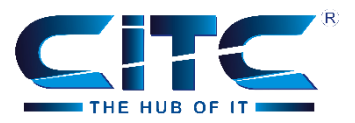

# Topic of the Day

**For Loop**

CHC

#### **For Loop Flow Chart**

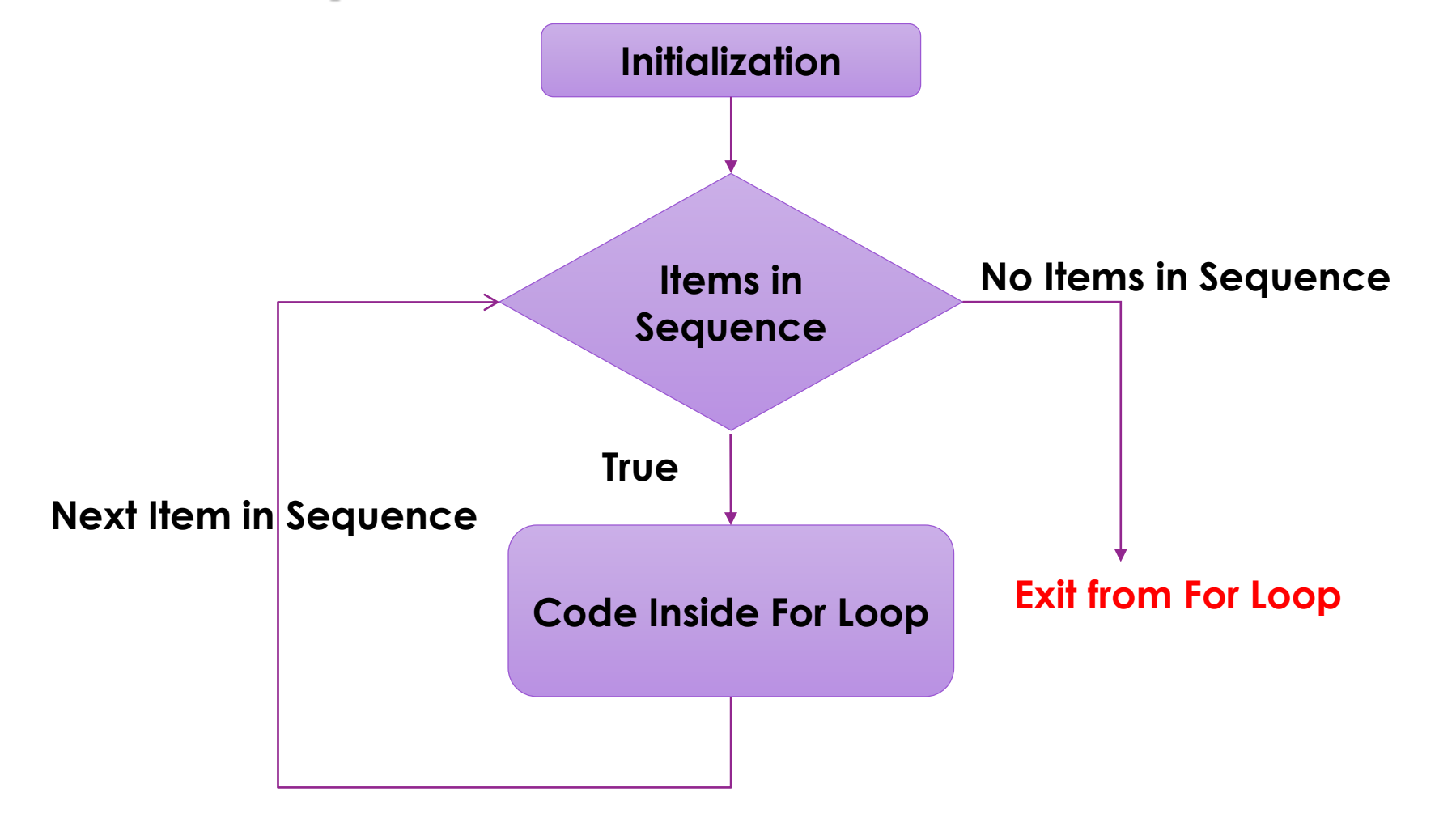

www.citcchandigarh.com

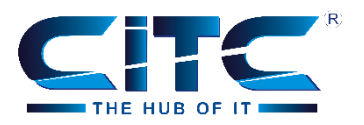

#### **Execution Process of For Loop**

The execution process of the for loop in python is:

- **Initialization:** We initialize the variable(s) here. For example i=1.
- **Items in Sequence / Object:** Compiler will check for the items in Objects. For example, individual letters in String word. If there are items in sequence ( True) then it will execute the statements inside the for loop. If there is no item in sequence ( False) then it will exit from the loop
- After completing the every for loop iteration, compiler will traverse to next item.
- Again it will check for the new items in sequence. As long as the items in sequence, the statements inside the Python for loop will be executed.

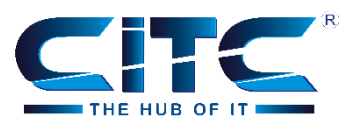

### **Example – Printing Characters from String**

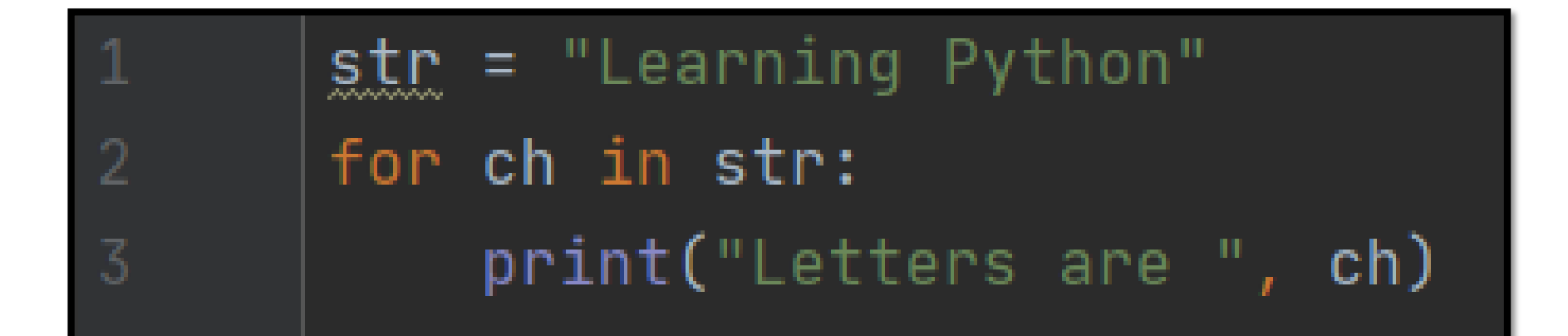

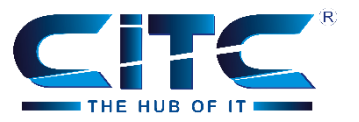

#### **Going out of the Way**

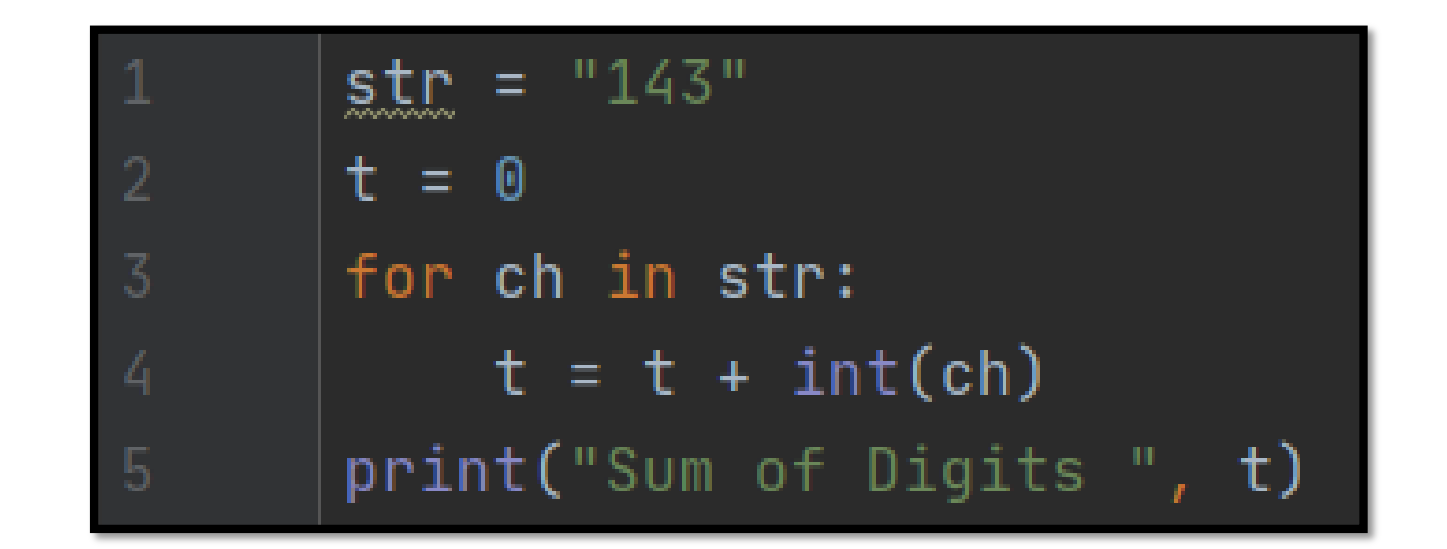

www.citcchandigarh.com

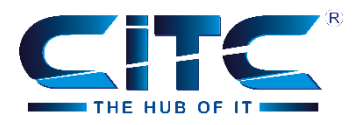

#### Thank you  $\bigcirc$ for watching **HUB OF** E

## Keep-on Learning with us